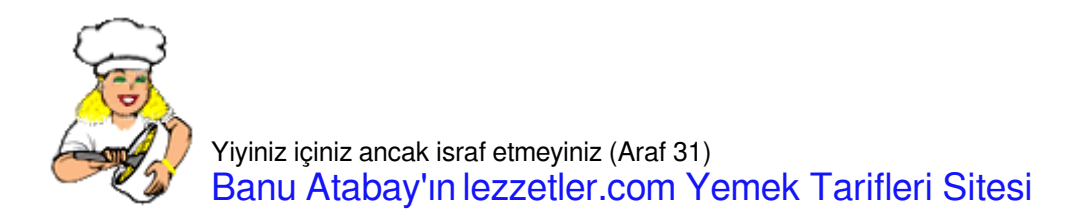

## [2 RENKLİ BROWNİE](https://lezzetler.com/2-renkli-brownie-vt114034)

## <https://www.sabah.com.tr>

Bitter çikolatalı karışım için: 4 çorba kaşığı tereyağı 90 gram bitter çikolata Yarım su bardağı toz şeker 1 çay kaşığı vanilya 1 adet yumurta Yarım su bardağı un Yarım su bardağı damla bitter çikolata Beyaz çikolatalı karışım için: 4 çorba kaşığı tereyağı 90 gram beyaz çikolata Yarım su bardağı toz şeker 1 çay kaşığı vanilya 1 adet yumurta Yarım su bardağı un Yarım su bardağı damla beyaz çikolata

Fırını 180 dereceye ayarlayın. Kare veya dikdörtgen bir fırın kabına yağlı kağıt yerleştirdikten sonra üzerine eritilmiş tereyağı sürün. Bitter çikolatalı karışımı hazırlayın. Bitter çikolatayı ve tereyağını aynı kap içinde benmari usulü eritin. Bir başka kapta toz şekeri, vanilyayı ve yumurtayı tahta bir kaşık yardımıyla iyice çırpın. Çikolatalı karışımı ekleyin. Unu da ilave ederek, iyice karıştırın. Beyaz çikolatalı karışım için beyaz çikolatayı ve tereyağını aynı kap içinde benmari usulü eritin. Bir başka kapta şekeri, vanilyayı ve yumurtayı tahta bir kaşık yardımıyla iyice çırpın. Çikolatalı karışımı ilave edin. Unu da ilave ederek, iyice karıştırın. Yağlı kağıdın üzerine büyükçe bir kaşık yardımıyla bir parça bitter çikolatalı karışımdan koyun. Yanına yine aynı miktarda beyaz çikolatalı karışımdan koyun. Her dilimi bu şekilde hazırlayın. Kalıbı bu şekilde doldurduktan sonra beyaz çikolatalı karışımların içine beyaz çikolata damlalarını, siyah çikolatalı karışımların içine de siyah çikolata damlalarını bastırarak, dizin. Üzerlerini yağlı kağıtla hafifçe bastırarak düzeltip, fırına verin. 25- 0 dakika pişirin. Üzerine pudra şekeri serperek, servis yapın.

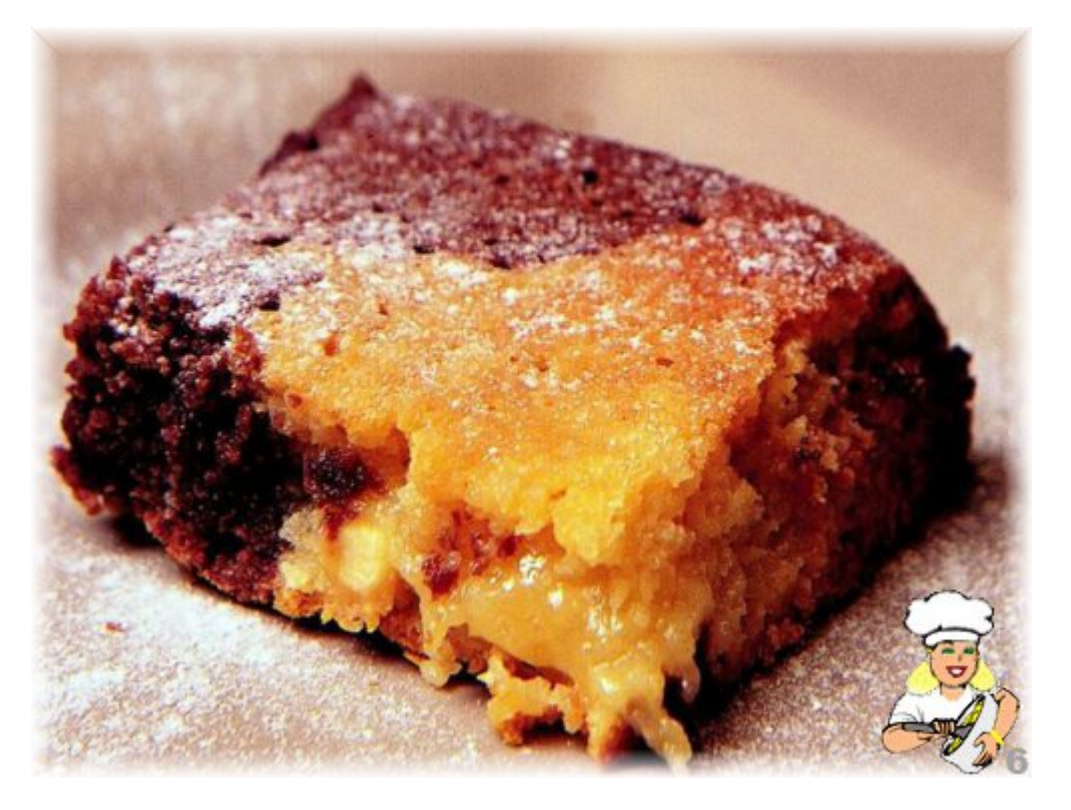

© lezzetler.com tarif no:160969 • adı:2 Renkli Brownie • gönderen:Domates Perisi • indirme tarihi:21.05.2024 - 20:28